# PERC LITE

End to End Media Encryption

## Objectives & Key Points

- Minimum viable PERC implementation.
- Minimize impact on both endpoints and MD
- OHB is carried in the RTP payload (Encrypted Payload Header).
- No changes to the DTLS/SRTP code.
- No RTP E2E Header extensions.
- RTX/FEC/RED is supported HBH without any change.
- Key sharing is out of scope.

#### Procedures at the Media sender

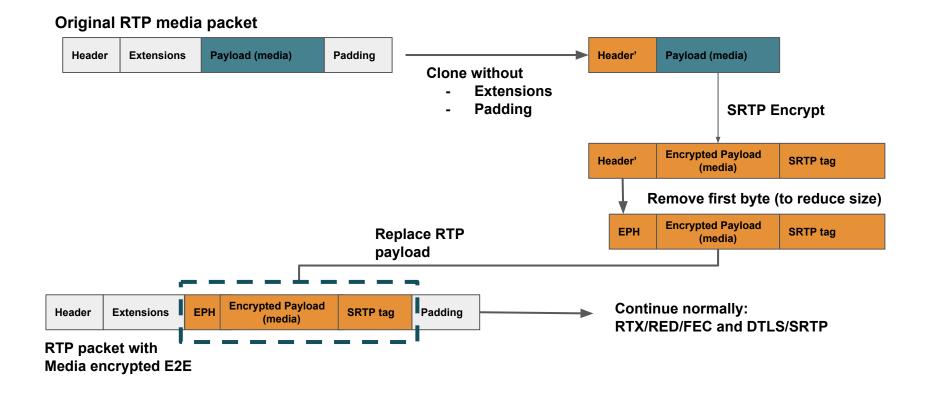

## **Encrypted Payload Header**

Almost the same than an RTP Header without version, padding and extension bits.

#### Procedures at the Media Distributor

- NO CHANGES REQUIRED IN RTP PROCESSING.
- NO INTEGRATION WITH KEY MANAGER REQUIRED.
- Just support Frame Marking extension and use it to check for I frames, start & end frame marks and SVC layer indexes.
- MD can perform any transformation on the incoming and outgoing RTP.

### Procedures at the Media Receiver

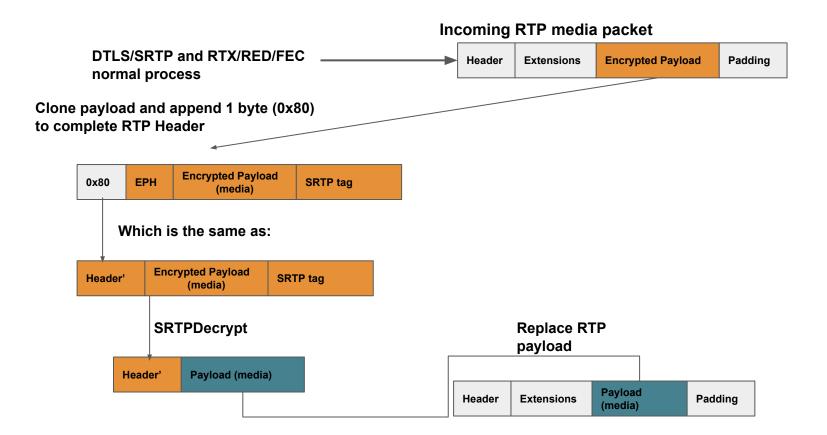

#### **Status**

- Draft is under construction:
  - https://github.com/murillo128/draft-perc-lite/blob/master/draft-perc-lite.xml

- Chrome 57 libwertc and chromium implementation already available:
  - https://github.com/agouaillard/perc-webrtc

 JITSI already supports End to End Media Encryption based on this proposal on its master branch (only frame marking was required).

## WebRTC key setting (Informative Only)

- Until WebRTC identity is implemented, you will have to trust your javascript code anyway.
- Enable it as a peerconnection configuration parameter:

```
const pc = new RTCPeerConnection({
          mediaCryptoKey : 'VEhJUyBJUyBUSEUgMzIgSOVZIFdJVEggMTIgU0FMVCBET1VCTEUgUEVSQyE='
});
```

Additionally: Enable it per RTPSender/RTPReceiver.